# **Cuprins**

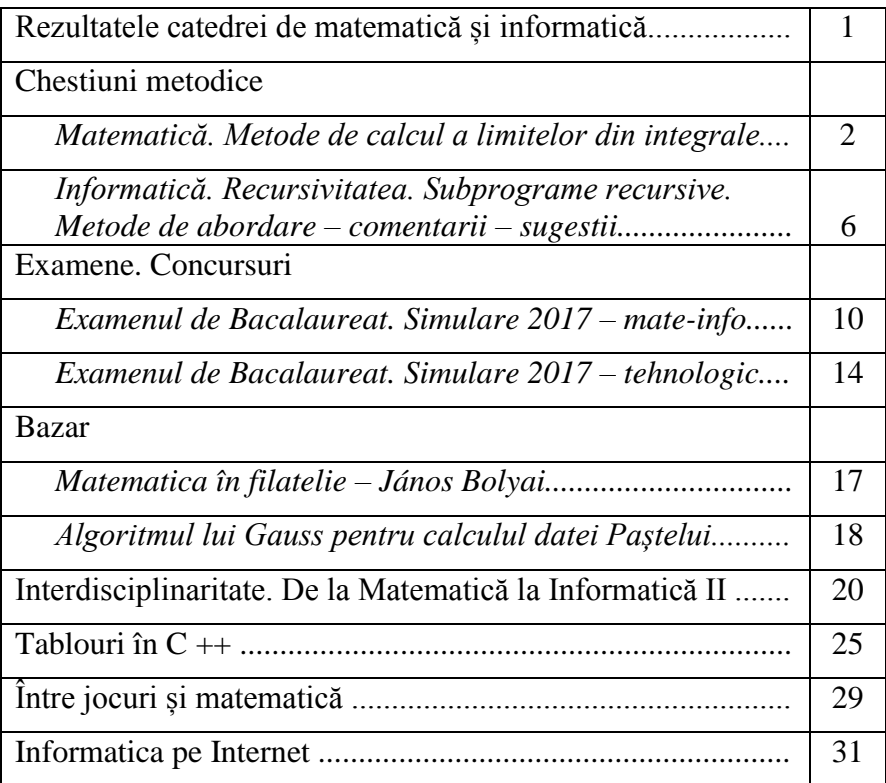

# **Rezultatele catedrei de matematică și informatică**

*prof. Matyas Mirel C.T. "Al. Papiu Ilarian" Zalău*

Ca de fiecare dată, la finalul unui an școlar, ne-am obișnuit să facem o analiză a activității catedrei de matematică și informatică de la Colegiul Tehnic "Alesandru Papiu Ilarian" prin prisma rezultatelor obținute de elevii noștri.

Și în anul școlar 2016-2017 am participat la tradiționalele concursuri "Teodor Topan" de la Șimleu Silvaniei, Olimpiada Națională de Matematică și Concursul Național de Matematică Aplicată "Adolf Haimovici", Sesiunea Interjudețeană de referate și Comunicări ale Elevilor "Față-n față cu adevărul" de la Baia Mare sau Concursul Regional de Matematică Aplicată în Economie ECOMAT.

La sesiunea de referate "Față-n față cu adevărul" elevii noștri au obținut două premii II (Hegheduș Raluca, Jecan Monica – XIIB, Urs Marian, Rus Cătălin – XIH), două premii III (Chiriță Cristina, Sălăjan Flavia – XIIC, Negoescu Mihnea, Pop Alexandru – IXH) și o mențiune (Moldovan Miriam Luiza, Opriș Andreea – IXB).

La etapa județeană a Olimpiadei Naționale de Matematică, elevul Duma George – XB a obținut mențiune.

Etapa județeană a Concursului Național de Matematică Aplicată "Adolf Haimovici" ne-a adus cele mai multe premii. Astfel, la profilul servicii am obținut două premii III (Bucsi Krisztian – IXD, Sălăjan Alexandra – XIIC) și cinci mențiuni (Lăcătuș Dragoș - IXE, Pop Anda – IXD, Ienciu Laura – XI , Stoica Lavinia – XI ). La profilul tehnic elevii noștri au obținut un premiul I (Negoescu Mihnea – IXH), un premiul II (Chiorean Alexandra – IXH) și o mențiune (Irimeș Raul – IXH).

La cea de a VI-a ediția a Concursului Regional de Matematică Aplicată în Economie ECOMAT, desfășurat la Bistrița, eleva Ienciu Laura a obținut premiul III.

Olimpiada de Informatică, etapa județeană, a adus următoarele rezultate: patru premii I (Modi-Bălănean Cristina – IXA, Opriș Andreea – IXB, Negreanu Marc Paul – XA, Barna David – XIA), două premii II (Moldovan Miriam – IXB, Solomonean Dan – XA, Jecan Monica – XIIB) și un premiul III (Ghiurcuță Andrei – XA).

Chiar dacă din punct de vedere numeric, rezultatele din acest an școlar ar putea fi considerate mai puține, în spatele fiecărui premiu sau mențiune există multă muncă din partea elevilor și a profesorilor. Se cuvine așadar să-i felicităm pe toți!

## **Matematică. Chestiuni metodice.**

#### **Metode de calcul a limitelor din integrale**

*Prof. Sîrb Vasile C.T. "Al. Papiu Ilarian" Zalău*

În acest articol vom da câteva metode de calcul a limitelor cu integrale, cu ajutorul teoremei de medie şi a teoremei de existenţă a primitivelor unei funcții continue.Pornim de la faptul că orice funcție continuă pe un interval este integrabilă pe acel interval.

**Aplicatia 1.**Calculați lim  $\int_{n}^{n+1} \frac{1}{\sqrt{n^3+1}}$  $\int_{n}^{n+1} \frac{1}{\sqrt{x^3 + x + 1}} dx$ . **Soluție:** Fie  $f(x) = \frac{1}{\sqrt{x^3}}$  $\frac{1}{\sqrt{x^3+x+1}}$ ;  $f$ :  $[n, n+1]$   $\rightarrow$ Din Teorema de medie  $\exists \xi \in (n, n + 1)$  astfel încât  $\int f(x) dx = (n + 1 - n) \cdot f(x)$  $\boldsymbol{n}$  $\boldsymbol{n}$  $\xi$ ) =  $f(\xi)$  =  $\mathbf{1}$  $\sqrt{\xi^3}$ Dar  $n < \xi < n+1 \Rightarrow n^3+n+1 < \xi^3+\xi+1 < (n+1)^3+(n+1)^2$  $1) + 1$ aplic radical:  $\sqrt{n^3+n+1} < \sqrt{\xi^3+\xi+1} < \sqrt{(n+1)^3+(n+1)}$ + si inversând avem:  $\mathbf{1}$  $\overline{1}$  $\overline{1}$ 

$$
\frac{1}{\sqrt{(n+1)^3 + (n+1) + 1}} < \frac{1}{\sqrt{\xi^3 + \xi + 1}} < \frac{1}{\sqrt{n^3 + n + 1}}
$$

de unde rezultă inegalitatea:

$$
\frac{1}{\sqrt{(n+1)^3 + (n+1) + 1}} < \int_n^{n+1} \frac{1}{\sqrt{x^3 + x + 1}} dx < \frac{1}{\sqrt{n^3 + n + 1}}
$$
  
 Din criteriul cleștelui 
$$
\lim_{n \to \infty} \int_n^{n+1} \frac{1}{\sqrt{x^3 + x + 1}} dx = 0
$$

**<u>Aplicatia 2</u>** Calculați  $\lim_{n\to\infty} \left(n^5 \cdot \int_n^{n+2} \frac{x^2}{2+x^2} dx\right)$  $2 + x^7$  $\boldsymbol{n}$  $\int_{n}^{n+2} \frac{x}{2+x^7} dx$ **<u>Soluție:</u>** Fie  $f(x) = \frac{x^2}{2+x^2}$  $\frac{x}{2+x^7}$ ;  $f$ :  $[n, n+2] \rightarrow$ 

Din Teorema de medie (∃)ξ ∈ [n, n + 2] astfel încât  
\n
$$
\int_{n}^{n+2} \frac{x^{2}}{2+x^{7}} dx = (n + 2 - n) \cdot f(\xi) = 2 \cdot \frac{\xi^{2}}{2+\xi^{7}}
$$
\nDar  $n \le \xi \le n + 2 \Rightarrow n^{7} \le \xi^{7} \le (n + 2)^{7}$ , adunăm 2  
\n
$$
2 + n^{7} < 2 + \xi^{7} < 2 + (n + 2)^{7}
$$
le inversăm  
\n
$$
\Rightarrow \frac{1}{2+(n+2)^{7}} < \frac{1}{2+\xi^{7}} < \frac{1}{2+n^{7}}
$$
\n
$$
\Leftrightarrow \frac{2n^{2}}{2+(n+2)^{7}} < \frac{2\xi^{2}}{2+\xi^{7}} < \frac{2(n+2)^{2}}{2+n^{7}}
$$
\n
$$
\Leftrightarrow \frac{2n^{2}}{2+(n+2)^{7}} < \int_{n}^{n+2} \frac{x^{2}}{2+x^{7}} dx < \frac{2(n+2)^{2}}{2+n^{7}} | \cdot n^{5}
$$
\n
$$
\Leftrightarrow \frac{2n^{7}}{2+(n+2)^{7}} < n^{5} \cdot \int_{n}^{n+2} \frac{x^{2}}{2+x^{7}} dx < \frac{2n^{5} \cdot (n+2)^{2}}{2+n^{7}}
$$
\nTreeem la limită și din Teorema cleștelui  
\n
$$
\lim_{n \to \infty} \left(n^{5} \cdot \int_{n}^{n+2} \frac{x^{2}}{2+x^{7}} dx\right) = 2
$$

**Aplicatia 3** Calculați 
$$
\lim_{n \to \infty} n^3 \cdot \int_n^{n+1} \frac{x^3}{x^6 + 1} dx
$$
.  
\n**Solutie:** Fie  $f(x) = \frac{x^3}{x^6 + 1}$ ;  $f: [n, n + 1] \to \mathbb{R}$   
\nDin Teorema de medie  $(\exists) \xi \in [n, n + 1]$  astfel încât  
\n $\int_n^{n+3} \frac{x^3}{x^6 + 1} dx = (n + 1 - n) \cdot f(\xi) = \frac{\xi^3}{\xi^6 + 1}$   
\nDar  $n \le \xi \le n + 1 \Rightarrow n^6 < \xi^6 < (n + 1)^6$   
\n⇒  $n^6 + 1 < \xi^6 + 1 < (n + 1)^6 + 1$   
\n⇒  $\frac{n^3}{(n+1)^6 + 1} < \frac{\xi^3}{\xi^6 + 1} < \frac{(n+1)^3}{n^6 + 1}$   
\n⇒  $\frac{n^3}{(n+1)^6 + 1} < \int_n^{n+1} f(x) dx < \frac{(n+1)^3}{n^6 + 1} \cdot n^3$   
\n⇒  $\frac{n^6}{(n+1)^6 + 1} < n^3 \cdot \int_n^{n+1} \frac{x^3}{x^6 + 1} dx < \frac{(n+1)^3 \cdot n^3}{n^6 + 1}$   
\n⇒  $\lim_{n \to \infty} n^3 \cdot \int_n^{n+1} \frac{x^3}{x^6 + 1} dx = 1$ 

**Observație:** În următoarele aplicații vom folosi teorema de existent a primitivelor unei funcții continue și formulele de derivare: dacă f continuă atunci:

(1) 
$$
\left(\int_a^x f(t)dt\right)' = f(x)
$$
  
(2) 
$$
\left(\int_a^{v(x)} f(t)dt\right)' = f(v(x)) \cdot v'(x)
$$

$$
(3)\left(\int_{u(x)}^{v(x)} f(t)dt\right)' = f(v(x)) \cdot v'(x) - f(u(x)) \cdot u'(x)
$$

**Aplicaţia 4** Calculaţi:  $\frac{\pi}{4} \left( \frac{\int_1^{tg} x e^{t^2} d}{\int_1^{ctg} x e^{t^2} d} \right)$  $\int_1^{ctg} x e^{t^2} dx$ ).

## **Soluţie:**

Suntem în cazul  $\frac{0}{0}$  $\frac{1}{10}$  pentru că  $tg\frac{\pi}{4}=ctg\frac{\pi}{4}=1 \Longrightarrow \int_1^1 f(t)dt$  $\mathbf{1}$ Folosim  $\left(\int_a^u x f(t)dt\right)' = f(u(x)) \cdot u'(x)$  și aplicăm regule lui L'Hospital

$$
\lim_{x \to \frac{\pi}{4}} \frac{e^{t g^2 x} \cdot (t g x)'}{e^{ct g^2 x} \cdot (ct g x)'} = \lim_{x \to \frac{\pi}{4}} \frac{e^{t g^2 x} \cdot \frac{1}{\cos^2 x}}{e^{ct g^2 x} \cdot \left(-\frac{1}{\sin^2 x}\right)} = \frac{e^{1} \cdot \frac{1}{\frac{1}{2}}}{e \cdot \left(-\frac{1}{\frac{1}{2}}\right)} = \frac{2e}{-2e} = -1
$$

**Aplicatia 5** Calculați:  $\lim_{x\to 0} \left( \frac{1}{x^3} \right)$  $\frac{1}{x^3} \cdot \int_0^x \frac{t^2(t+9)}{t+1}$  $\int_{0}^{\frac{t}{t+1}} dt$ . **Soluţie:**

 $\lim_{x\to 0} \left(\frac{1}{x^3}\right)$  $\frac{1}{x^3} \cdot \int_0^x \frac{t^2(t+9)}{t+1}$  $\int_0^x \frac{t^2(t+9)}{t+1} dt = \lim_{x\to 0} \frac{\int_0^x \frac{t^2(t+9)}{t+1}}{x^3}$ t  $\boldsymbol{\chi}$  $\int_{0}^{\frac{\pi}{2}} \frac{(t+9)}{t+1} dt$  $\frac{t+1}{x^3}$  (aplicăm l'Hospital)

$$
\implies \lim_{x \to 0} \frac{x^2(x+9)}{x+1} \cdot \frac{1}{3x^2} = \lim_{x \to 0} \frac{x+9}{3x+3} = \frac{9}{3} = 3.
$$

**Aplicaţia 6** Calculaţi:  $\frac{1}{x} \int_0^x \left(\frac{t}{t}\right)$  $\int_0^{\infty} \left(\frac{t+10}{t+1}\right) dt$ . **Soluţie:**

$$
\lim_{x \to 0} \frac{1}{x} \int_0^x \left(\frac{t+10}{t+1}\right) dt = \lim_{x \to 0} \frac{\int_0^x \left(\frac{t+10}{t+1}\right) dt}{x} = \lim_{x \to 0} \frac{\left(\int_0^x \left(\frac{t+10}{t+1}\right) dt\right)'}{x'} = \lim_{x \to 0} \frac{x+10}{x+1} = \frac{10}{1} = 10.
$$

**Aplicația 7** *Se consideră șirul*  $(I_n)_{n\geq 1}$ ,  $I_n = \int_0^1 \frac{x^n}{x^2 + 3^n}$  $\int_{0}^{1} \frac{x}{x^2+3x+2} dx$ . Să se *calculeze*  $\lim_{n\to\infty} nI_n$ *.* 

#### **Soluție:**

Vom încerca să aplicăm teorema cleștelui. Pentru aceasta studiem monotonia șirului și demonstrăm egalitatea  $I_{n+2} + 3I_{n+1} + 2I_n = \frac{1}{n+1}$  $\frac{1}{n+1}$ ,  $\forall n \in N^*$ .

Monotonia:  $I_{n+1} - I_n = \int_0^1 \frac{x^{n+1} - x^n}{x^2 + 2x + 2} dx$  $\int_0^1 \frac{x^{n+1}-x^n}{x^2+3x+2} dx = \int_0^1 \frac{x^n(x-1)}{x^2+3x+2} dx$  $\int_0^1 \frac{x^3(x-1)}{x^2+3x+2} dx \le 0, \forall x \in [0,1].$ Așadar șirul  $(I_n)_{n\geq 1}$  este descrescător.

 $I_{n+2}$  +  $3I_{n+1}$  +  $2I_n = \int_0^1 \frac{x^{n+2}+3x^{n+1}+2x^n}{x^2+2x+2}$  $\int_{x^2+3x+2}^{x^2+3x+1+2x} dx = \int_0^1 \frac{x^n(x^2+3x+2)}{x^2+3x+2} dx$  $\int_0^1 \frac{x^n(x^2+3x+2)}{x^2+3x+2} dx$  $\bf{0}$  $\mathbf{1}$  $\bf{0}$  $\int_0^1 x^n$  $\bf{0}$  $x^n$  $\frac{x^{n+1}}{n+1} \Big|_0^1$  $\frac{1}{0} = \frac{1}{n+1}$  $\frac{1}{n+1}$ . Folosind monotonia  $I_{n+1} \leq I_n$ , majorăm relația de mai sus:  $\mathbf{1}$  $\frac{1}{n+1}$  = Avem  $\frac{1}{n+1} \le 6I_n$  sau  $\frac{1}{6n}$  $\frac{1}{6n+6} \leq I_n$  (relația 1). Minorăm relația $\frac{1}{n+1}$  =  $6I_{n+2}$ Avem  $\frac{1}{n+1} \ge 6I_{n+2}$  sau  $I_{n+2} \le \frac{1}{6n-2}$  $\frac{1}{6n+6}$ , de unde scăzând indicele cu 2 avem  $I_n \leq \frac{1}{\epsilon_n}$  $\frac{1}{6n-6}$  (relația 2)

Din relațiile (1) și (2) avem  $\frac{1}{6n+6} \leq I_n \leq \frac{1}{6n+6}$  $\frac{1}{6n-6}$ . Înmulțim cu n și trecem la limită.  $\lim \frac{n}{2}$  $\frac{n}{6n+6} \leq \lim_{n \to \infty} nI_n \leq \lim_{n \to \infty} \frac{n}{6n-6}$  $\frac{n}{6n-6}$ .

Folosind criteriul cleștelui avem  $\lim nI_n = \frac{1}{6}$  $\frac{1}{6}$ .

## **Bibliografie:**

**1.**Mircea Ganga – Teste de analiză matematică, Editura Iriana, București, 1993.

**2.**D.M. Bătinețu-Giurgiu – Primitive și integrale, Editura Bîrchi, Timișoara.

# **Informatică. Chestiuni metodice**

Începând cu acest număr, vom aborda din punct de vedere metodic unele teme din programa de informatică, care fac obiectul examenului de **Bacalaureat** 

### **Recursivitatea. Subprograme recursive Metode de abordare – Comentarii – Sugestii**

*Prof. Paula – Cristina Deac C.T. "Alesandru Papiu Ilarian" Zalău*

## **Tipuri de cerințe**

- 1. Pentru definiția de mai jos a subprogramului f, ce se afișează ca urmare a apelului  $f(\ldots);?$
- 2. Se consideră subprogramul alăturat. Ce valoare are f(…)?
- 3. Pentru functiile f1 și f2 definite alăturat, stabiliti care este valoarea lui f1(…). Dar f2(…) ce valoare are?
- 4. Se consideră subprogramul f, definit alăturat. Scrieţi o valoare pentru x astfel încât f(x) să fie egal cu o valoare cunoscută.
- 5. Functia f are definitia alăturată. Scrieti cea mai mare valoare de două cifre pe care o poate avea n astfel încât f(n)să îndeplinească o anumită condiție. (v25)
- 6. Se consideră definit subprogramul f. Scrieţi două valori naturale, x<sup>1</sup> si x<sub>2</sub> pentru care  $f(x_1)=f(x_2)$ .

## **Noțiuni teoretice**

O noțiune este *recursivă* dacă în definiția ei apare însăși noțiunea care se definește. Recursivitatea este un mecanism general de abordare a algoritmilor. Spunem că un *subprogram* este *recursiv* dacă el se autoapelează.

Se pune întrebarea dacă orice subprogram recursiv este corect? Un subprogram recursiv trebuie așadar să se încheie după un număr finit de prelucrări. Prin urmare, pentru ca un subprogram recursiv să fie corect, acesta trebuie să îndeplineasca următoarele condiții:

- a) să existe o condiție de terminare a autoapelurilor;
- b) autoapelurile să se producă în așa fel încât să se ajungă la un moment dat la condiția de terminare.

În cazul în care funcţia are parametri, aceştia se memorează ca şi variabilele locale pe stivă, astfel:

- a) parametrii transmişi prin valoare se memorează pe stivă cu valoarea din acel moment
- b) pentru parametrii transmisi prin referință, se memorează adresa lor

În principiu, pentru orice algoritm recursiv există unul iterativ care rezolvă aceeași problemă, mecanismul recursivității înlocuind de fapt instrucțiunile repetitive. Recursivitatea oferă avantajul unor soluții mai clare pentru probleme și a unei lungimi mai mici a programului. Ea prezintă însă dezavantajul unui timp mai mare de execuție și a unui spațiu de memorie alocată mai mare. Este de preferat ca atunci când programul recursiv poate fi transformat cu ușurință într-unul iterativ, să se facă apel la cel din urmă.

## **Exemple rezolvate**

1. Să se calculeze produsul primelor n numere naturale.

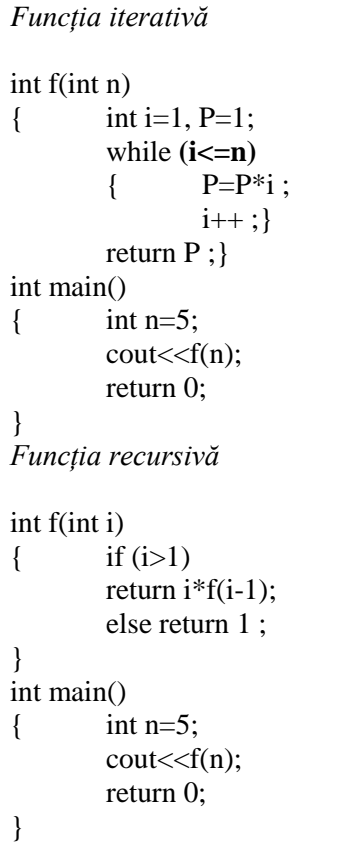

2. Pentru definitia de mai jos a subprogramului f, ce se afisează ca urmare a apelului f(12345);? void f(long n)

$$
\begin{array}{ll}\n\{\n\text{out} << n\%10; \\
\text{if (n != 0)} & \text{f (n/100)}; \\
\text{out} << n\%10; \\
\text{Out} << n\%10; \\
\text{Vom scrie rezultatele apelului f(12345) pas cu pas, astfel:} \\
\text{f(12345)} & \overline{\smash{\big)}\,5} & \overline{\smash{\big)}\,5} & \overline{\smash{\big)}\,5} & \overline{\smash{\big)}\,5} & \overline{\smash{\big)}\,5} \\
\text{Rezultatul afișat va fi: } 5310135 & & \\
\end{array}
$$

3. Pentru funcțiile f1 și f2 definite alăturat, stabiliți care este valoarea lui f1(3). Dar f2(41382)? long  $f1(int c)$  if  $(c\%2=1)$  return 1; else return 2;

 } long  $f2(\text{long n})$   $\{$  if (n==0) return 0; else return  $f1(n%10)+f2(n/10);$ }

> Vom calcula mai întâi valoarea cerută pentru funcția f1:  $f1(3) = 1$ Calculăm apoi valoarea funcției f2 în 41382, astfel:  $f2(41382) = f1(2) + f2(4138)$  $f2(4138) = f1(8) + f2(413)$  $f2(413) = f1(3) + f2(41)$  $f2(41) = f1(1) + f2(4)$  $f2(4) = f1(4) + f2(0)$ Vom face calculele în sens invers și, completând în același timp rezultatele pentru funcția f1, vom obține rezultatele:  $f2(4) = 2$  $f2(41) = 3$  $f2(413) = 4$  $f2(4138) = 6$  $f2(41382) = 8$

4. Se consideră subprogramul f, definit alăturat. Ce valoare are f(100)? Scrieti o valoare pentru x astfel încât f(x)=1. int f(int n){ if(n==0) return 0; else return  $n\%2+f(n/2)$ ; }

Vom scrie rezultatul funcției f(100) pas cu pas, astfel:

 $f(100) = 0 + f(50)$  $f(50) = 0 + f(25)$  $f(25) = 1 + f(12)$  $f(12) = 0 + f(6)$  $f(6) = 0 + f(3)$  $f(3) = 1 + f(1)$  $f(1) = 1 + f(0)$ Rezultatul funcției f(100) va fi, deci, 3. Din calculi rezultă că f(1) este 1, deci valoarea căutată în a doua parte a cerinței este 1.

## **Probleme propuse**

```
1. (Varianta 11 – Subiecte model pentru Bacalaureat 2009) Pentru 
funcția f definită alăturat, stabiliți care este valoarea f(5). Dar f(23159)?
int f(int n){ int c;
if (n == 0) return 9:
else { c=f(n/10);
if (n%10<<c) return n%10;
else return c;
}
}
2. (Varianta 15 – Subiecte model pentru Bacalaureat 2009) Pentru 
funcțiile f și g definite mai jos, scrieți care este rezultatul returnat la apelul
g(11). Dar rezultatul returnat la apelul f(6)?
long g(long x){ if (x>9) return (x/10 + x%10);
else return x;
}
long f(int c){ if (c<1) return 1;
else return g(c+f(c-1));
}
3. (Bacalaureat 2015, sesiunea iunie-iulie) Subprogramul F este definit 
alăturat. Scrieţi ce se afişează în urma apelului alăturat. F('d');
void F(char c) \{ if(c>=a') \} { cout<<c;
                                        F(c-1);}
                }
```
## **Bibliografie**

- 1. Eugen Popescu, Ecaterina Ursache, Mihaela Paciugă, Mihaela-Cristina Olteanu, Cristinela Claudia Neacșu – *Limbajul Pascal & Tehnici de programare*, editura Else, Craiova 2002;
- 2. Mariana Miloșescu *Informatică, manual pentru clasa a X-a*, Editura didactică și pedagogică, Oradea 2015.

# **Examene. Concursuri**

## **Examenul de Bacalaureat simulare 2017**

*A. Filierateoretică, profilul real, specializarea matematică-informatică Filiera vocațională, profilul militar, specializarea matematicăinformatică*

> *Prof. Klára Alexuțan C.T. "Alesandru Papiu Ilarian" Zalău*

## **Subiectul I (30 puncte)**

**1.** Arătați că  $\frac{2+i}{2-i} + \frac{2}{2}$  $\frac{2-i}{2+i} = \frac{6}{5}$  $\frac{6}{5}$ , unde  $i^2$ 

**2.** Se consideră  $x_1$  și  $x_2$  soluțiile ecuației  $x^2 - (2m + 3)x$  $2 = 0$ . Arătați că  $(x_1 - x_2)^2 = 1$ , pentru orice număr real m.

**3.** Rezolvați în mulțimea numerelor reale ecuația  $\sqrt{x-3} = 5 - x$ .

**4.** Determinați câte numere de trei cifre distincte se pot forma doar cu cifre pare.

**5.** Se consideră triunghiul *ABC* și punctele *M*, *N* și *P*, mijloacele laturilor *AB*, *BC*, respectiv *AC*. Demonstrați că  $\overrightarrow{BM} + \overrightarrow{BN} = \overrightarrow{BP}$ .

**6.** Determinați numerele reale x, știind că  $sin 2x = cos x$  și  $x \in \left[\frac{\pi}{2}\right]$  $\frac{\pi}{2}$ ,  $\pi$ .

## **Subiectul II (30 puncte)**

**1.** Se consideră matricele  $A(a) = \begin{bmatrix} a & b \end{bmatrix}$  $\mathbf{1}$ 1  $\alpha$  3 | și sistemul de ecuații  $\mathbf{1}$ {  $\chi$  $\chi$  $\chi$ , unde a este număr real. **a**) Arătați că  $det(A(a)) = (a + 1)(a - 3)$ , pentru orice număr real a. **b**) Determinati numerele reale *m* pentru care  $A(m)A(2 - m) = A(2 - m)$  $m)$ *A* $(m)$ .

**c)** Determinați numerele întregi *a* pentru care sistemul are soluție unică  $(x_0, y_0, z_0)$ , iar  $x_0, y_0$  și  $z_0$  sunt numere întregi.

**2.** Pe mulțimea numerelor reale se definește legea de compoziție  $x * y =$  $-5xy + 10x + 10y - 18$ .

**a**) Arătați că  $x * y = 2 - 5(x - 2)(y - 2)$ , pentru orice numere reale *x* și *y*.

**b**) Determinați numerele naturale n, știind că  $(n * n) * n = n$ .

**c**) Arătați că, dacă  $a * a = b$  și  $b * b = a$ , atunci  $a = b = 2$  sau  $a = b = \frac{9}{5}$  $\frac{2}{5}$ . **Subiectul III (30 puncte)**

**1.**Se consideră funcția  $f: \mathbb{R} \to \mathbb{R}$ ,  $f(x) = \frac{x}{\sqrt{a^2 + 1}}$  $\frac{x}{\sqrt{x^2+2x+2}}$ .

**a)** Determinați intervalele de monotonie a funcșiei *f*.

**b**) Arătați că  $\lim_{x\to\infty} (f(x))^{2x} = \frac{1}{x^2}$  $rac{1}{e^2}$ .

**c**) Demonstrați că pentru orice număr real  $a\epsilon(-\sqrt{2}, -1)$ , ecuația  $f(x) = a$ are exact două soluții reale distincte.

**2.**Se consideră funcția  $f: (-1, \infty) \to \mathbb{R}, f(x) = \frac{1}{\sqrt{x}}$  $\frac{1}{\sqrt{x+1}}$ și, pentru fiecare număr natural nenul *n*, se consideră numărul  $I_n = \int_0^1 x^n f(x) dx$ .

**a**) Arătați că  $\int_0^1 f(x) dx = 2(\sqrt{2} - 1)$  $\int_0^1 f(x) dx = 2(\sqrt{2}-1).$ 

**b**) Demonstrați că  $I_n \leq \frac{1}{n+1}$  $\frac{1}{n+1}$ , pentru orice număr natural nenul

**c**) Demonstrați că  $(2n + 1)I_n = 2\sqrt{2} - 2nI_{n-1}$ , pentru orice număr natural  $n, n \geq 2$ .

#### **Rezolvare Subiectul I**

- 1.  $\frac{2+i}{2-i} + \frac{2}{2}$  $\frac{2-i}{2+i} = \frac{(2+i)^2 + (2-i)^2}{(2-i)(2+i)}$  $\frac{(+i)^2 + (2-i)^2}{(2-i)(2+i)} = \frac{4+4i+i^2+4-4i+i^2}{2^2-i^2}$  $2^2 - i^2$ 6 5
- 2. Din relațiile lui Viete obținem  $x_1 + x_2 = 2m + 3$ ,  $x_1x_2 = m^2 + 3m +$ 2

$$
(x_1 - x_2)^2 = (x_1 + x_2)^2 - 4x_1x_2 = 4m^2 + 12m + 9 - 4m^2 - 12m - 8 = 1
$$
, pentru orice număr real m.

3. 
$$
\sqrt{x-3} = 5 - x \Rightarrow x - 3 = (5 - x)^2 \Rightarrow x^2 - 11x + 28 = 0
$$

- $x = 7$ , care nu verifică ecuația,  $x = 4$ , care verifică ecuația
- 4. Cifra sutelor se poate alege în 4 moduri, cifra zecilor se poate alege în 4 moduriiar cifra unităților se poate alege, pentru fiecare mod de alegere a primelor două cifre, în câte 3 moduri, deci se pot forma  $4 \cdot 4 \cdot 3 = 48$  de numere.
- 5. MP || BC, NP || AB  $\Rightarrow$  BNPM paralelogram, deci  $\overrightarrow{BM} + \overrightarrow{BN} = \overrightarrow{BP}$

6. 
$$
2\sin x \cos x = \cos x \Leftrightarrow \cos x (2\sin x - 1) = 0 \Leftrightarrow \cos x = 0
$$
 sau  
\n $\sin x = \frac{1}{2}$ .  
\nObținem  $x = \frac{\pi}{2}$  sau  $x = \frac{5\pi}{6}$  deoarece  $x \in \left[\frac{\pi}{2}, \pi\right]$ .

#### **Subiectul II**

1.

a) 
$$
det(A(a)) = \begin{vmatrix} 1 & 1 & 1 \ 1 & a & 3 \ 1 & 3 & a \end{vmatrix} = a^2 + 3 + 3 - a - 9 - a = a^2 -
$$
  
\n $-2a - 3 = (a + 1)(a - 3)$ , pentru orice număr real a  
\nb)  $A(m)A(2 - m) = \begin{pmatrix} 1 & 1 & 1 \ 1 & m & 3 \ 1 & 3 & m \end{pmatrix} \begin{pmatrix} 1 & 1 & 1 \ 1 & 2 - m & 3 \ 1 & 3 & 2 - m \end{pmatrix} =$   
\n $\begin{pmatrix} 3 & 6 - m & 6 - m \ m + 4 & -m^2 + 2m + 10 & 7 \ m + 4 & 7 & -m^2 + 2m + 10 \end{pmatrix}$ iar  $A(2 - m)A(m) =$   
\n $\begin{pmatrix} 1 & 1 & 1 \ 1 & 2 - m & 3 \ 1 & 3 & 2 - m \end{pmatrix} \begin{pmatrix} 1 & 1 & 1 \ 1 & m & 3 \ 1 & m & 3 \end{pmatrix} =$   
\n $\begin{pmatrix} 3 & m + 4 & m + 4 \ 6 - m & -m^2 + 2m + 10 & 7 \ 6 - m & 7 & -m^2 + 2m + 10 \end{pmatrix} \Rightarrow m = 1$ .

c) Sistemul are soluție unică, deci  $a \neq -1$  și  $a \neq 3$ , pentru orice număr întreg *a*,  $a \neq -1$  și  $a \neq 3$ , soluția sistemului este de forma  $\left(\frac{a}{a}\right)$  $\frac{a-1}{a+1}, \frac{1}{a+1}$  $\frac{1}{a+1}, \frac{1}{a+1}$  $\frac{1}{a+1}$ ). Cum  $a \in \mathbb{Z} \Longrightarrow \frac{a-1}{a+1}, \frac{1}{a+1}$  $\frac{1}{a+1} \in \mathbb{Z} \iff a+1$  este divizor al lui 1, deci  $a = -2$  sau  $a = 0$ .

2.

- a)  $x * y = -5xy + 10x + 10y 20 + 2 = -5x(y 2) +$  $10(v - 2) + 2 = 2 - 5(x - 2)(v - 2)$ , pentru orice numere reale *x* și *y*.
- b)  $n * n = 2 5(n-2)^2$ ,  $(n * n) * n = 2 + 25(n-2)^3$  $2 + 25(n-2)^3 = n \Leftrightarrow (n-2)(25(n-2)^2 - 1) = 0$  și cum *n* este număr natural, obținem  $n = 2$
- c)  $a * a = b \Leftrightarrow b 2 = -5(a 2)^2$  $b * b = a \Leftrightarrow a - 2 = -5(b - 2)^2 \Rightarrow a - 2 = -125(a$  $(2)^4 \Rightarrow a - 2 = 0 \Rightarrow a = b = 2$  sau  $a - 2 = -\frac{1}{5}$  $rac{1}{5} \Rightarrow a = b = \frac{9}{5}$  $\frac{9}{5}$ .

#### **Subiectul III**

1. a)  $f'(x) = \frac{x}{(x^2+2x+2)}$  $\frac{x+2}{(x^2+2x+2)\sqrt{x^2+2x+2}} x \in \mathbb{R}.$ Pentru  $x \in (-\infty, -2] \implies f'(x) \leq 0$ , deci *f* este descrescătoare pe  $(-\infty, -2]$ Pentru  $x \in [-2, \infty) \Rightarrow f'(x) \ge 0$ , deci *f* este crescătoare pe  $[-2, \infty)$ b)  $\lim_{x\to\infty} f(x) = 1$  $\lim (f(x))^{2x} = \lim$  $x^2$  $\frac{x^2}{x^22x+2}$  $\boldsymbol{\chi}$  $=$  lim  $(1)$  $\overline{\phantom{0}}$  $\frac{1}{x^2+2x+2}$  $x^2$  $\left\lfloor \frac{-2x-2}{2}\right\rfloor$ <sup>-</sup>  $\frac{2x+2}{x^2+2x+2}$  $= e^{\lim_{x\to\infty}\frac{-2x^2}{x^2+2}}$  $\frac{-2x^2-2x}{x^2+2x+2} = \frac{1}{x}$  $\frac{e^2}{e^2}$ 

c)  $g: \mathbb{R} \to \mathbb{R}, g(x) = f(x) - a$  este continuă și derivabilă pe  $\mathbb{R}$  si  $g'(x) = f'(x)$ , pentru orice  $x \in \mathbb{R}$ , deci g este strict descrescătoare pe  $(-\infty, -2)$  și strict crescătoare pe  $(-2, +\infty)$ Cum  $\lim_{x \to -\infty} g(x) = -1 - a > 0, g(-2) = -\sqrt{2} - a <$ 0 și  $\lim_{x\to\infty} g(x) = 1 - a > 0$ , pentru orice  $a \in (-\sqrt{2}, -1)$ , ecuația  $f(x) = a$  are exact două soluții reale distincte. 2.

a) 
$$
\int_0^1 f(x) dx = \int_0^1 \frac{1}{\sqrt{x+1}} dx = 2\sqrt{x+1} \Big|_0^1 = 2(\sqrt{2}-1).
$$

b) Observăm că 
$$
\frac{1}{\sqrt{x+1}} \le 1
$$
 și  $x^n \ge 0$  pentru  $x \in [0, 1] \implies \frac{x^n}{\sqrt{x+1}} \le x^n \implies x^n \implies I_n \le \int_0^1 x^n dx = \frac{1}{n+1}$ pentru orice număr natural nenul *n*.

c) 
$$
I_n = 2 \int_0^1 x^n (\sqrt{x+1})^7 dx =
$$
  
\n
$$
2x^n \sqrt{x+1} \Big|_0^1 -
$$
  
\n
$$
2n \int_0^1 x^{n-1} \sqrt{x+1} dx = 2\sqrt{2} - 2n \int_0^1 x^{n-1} \frac{x+1}{\sqrt{x+1}} dx = 2\sqrt{2} -
$$
  
\n
$$
2n \int_0^1 \frac{x^n + x^{n-1}}{\sqrt{x+1}} dx = 2\sqrt{2} - 2nI_n - 2nI_{n-1} \implies (2n+1)I_n =
$$
  
\n
$$
2\sqrt{2} - 2nI_{n-1}
$$
 pentru orice număr natural n,  $n \ge 2$ .

# **Simulare Bacalaureat - 2017 Matematică M\_tehnologic, Clasa a XII-a**

*prof. Asztalos Lia C.T. "Al. PapiuIlarian" Zalău*

*B. Filiera tehnologică: profilul servicii, toate calificările profesionale, profilul resurse, toate calificările profesionale, profilul tehnic, toate calificările profesionale*

## **Subiectul I (30 puncte)**

- **1.** Arătați că  $(2 + \sqrt{3})^2 + (1 2\sqrt{3})^2 = 20$ .
- **2.** Se consideră funcția  $f: \mathbb{R} \to \mathbb{R}, f(x) = x^2$ Calculați  $f(1) \cdot f(2) \cdot f(3) \cdot f(4)$ .
- **3.** Rezolvați în mulțimea numerelor reale ecuația  $8^x = 4^{2x+1}$ .
- **4.** După o scumpire cu 25%, preţul unui obiect este 250 de lei. Calculați prețul obiectului înainte de scumpire.
- **5.** În reperul cartezian xOy se consideră punctele A(1,5), B(1,1) şi C(5,5) . Arătați că triunghiul ABC este isoscel .
- **6.** Arătați că  $\sin 60^\circ + tg$  45 $^\circ = \cos 30^\circ + ctg$  45 $^\circ$ .

### **Subiectul II (30 puncte)**

**1.** Se consideră matricea  $A(x) = \begin{pmatrix} x \\ y \end{pmatrix}$  $\begin{pmatrix} x & z \\ x & x \end{pmatrix}$ , unde x este un număr real.

**a**) Arătați că det  $(A(3)) = 3$ .

**b**) Arătați că  $A(2017 + x) + A(2017 - x) = 2A(2017)$ , pentru orice număr real  $x$ .

- **c**) Determinati numerele reale *m*, pentru care det  $(A(2) + mA(1)) = 0$
- **2.** Pe mulţimea numerelor reale se defineşte legea de compoziţie

$$
x * y = 2xy + 6x + 6y + 15.
$$

- **a**) Arătați că  $x * y = 2(x + 3)(y + 3) 3$ , pentru orice numere reale  $x$  si  $y$ .
- **b**) Arătați că  $7 * 98 = 2017$ .
- **c**) Determinati numerele reale *x*, pentru care  $x * (x + 2) = 3$

### **Subiectul III (30 puncte)**

- **1.** Se consideră funcția  $f: (2, \infty) \to \mathbb{R}$ ,  $f(x) = x + 1 + \frac{1}{x}$  $\boldsymbol{\chi}$
- **a**) Arătați că  $\lim \frac{f(x)-f(3)}{x-3}$  $\frac{f(5) - f(3)}{x - 3} =$
- **b**) Determinați ecuația asimptotei oblice spre  $+\infty$  la graficul funcției *f*

**c**) Demonstrați că funcția *f* este convexă pe intervalul  $(2, \infty)$ . **2.** Se consideră funcțiile  $f: (0, \infty) \to \mathbb{R}$ ,  $f(x) = 1 + \ln x$ , și  $F: (0, \infty) \to$  $\mathbb{R}$ ,  $F(x) = xlnx$ . **a**) Calculați  $\int_1^e (f(x) - \ln x) dx$ . **b**) Arătați că  $\overline{F}$  este o primitivă a lui  $f$ **c**) Arătați că  $\int_1^e f(x) F(x) dx$  $\mathbf{1}$  $\boldsymbol{e}$  $\overline{\mathbf{c}}$  $\frac{2}{\cdot}$ 

#### *Rezolvare:* **Subiectul I**

1. 
$$
(2 + \sqrt{3})^2 = 7 + 4\sqrt{3}
$$
  
\n $(1 - 2\sqrt{3})^2 = 13 - 4\sqrt{3}$   
\n $(2 + \sqrt{3})^2 + (1 - 2\sqrt{3})^2 = 7 + 4\sqrt{3} + 13 - 4\sqrt{3} = 20$ .  
\n2.  $f(3) = 0$   
\n $f(1) \cdot f(2) \cdot f(3) \cdot f(4) = 0$ .  
\n3.  $2^{3x} = 2^{4x+2} \Leftrightarrow 3x = 4x + 2 \Rightarrow x = -2$ .  
\n4.  $p + \frac{25}{100} \cdot p = 250$ , unde *p* este prețul obiectului înainte de scumpire

$$
p = 200 \text{ lei.}
$$
  
5. AB = 4, AC=4  $\Rightarrow$ AB=AC, deci triangular ABC este isoscel.  
6. sin 60° = cos 30°, *tg* 45°*ctg* 45°  $\Rightarrow$   
sin 60° + *tg* 45° = cos 30° + *ctg* 45°.

### **Subiectul II**

1. a)  $A(3) = \binom{3}{2}$  $\begin{pmatrix} 3 & 2 \\ 3 & 3 \end{pmatrix} \Rightarrow \det (A(3)) = \begin{pmatrix} 3 \\ 3 \end{pmatrix}$  $\begin{vmatrix} 3 & 2 \\ 3 & 3 \end{vmatrix}$  = b)  $A(2017 + x) + A(2017 - x) = \binom{2}{3}$  $2017 + x$   $2017 + x$   $\left(\frac{2}{17} + x\right)$  +  $\binom{2}{2}$  $2017 - x$  2<br>  $2017 - x$   $2017 - x$ ) =  $\begin{pmatrix} 4034 & 4 \\ 4034 & 4034 \end{pmatrix}$  = 2 $\begin{pmatrix} 2017 & 2 \\ 2017 & 2017 \end{pmatrix}$  =  $2A(2017)$ , pentru orice număr real x. c)  $A(2) + mA(1) = \binom{2}{3}$  $\binom{2}{2} + \binom{m}{m}$  $\begin{pmatrix} m & 2m \\ m & m \end{pmatrix} = \begin{pmatrix} 2 \\ 2 \end{pmatrix}$  $2 + m$   $2 + m$ <br> $2 + m$   $2 + m$ )  $\Rightarrow$ det  $(A(2) + mA(1)) = -m(m + 2)$  $m(m+2) = 0 \Leftrightarrow m = -2 \text{ sau } m = 0$ **2.a** )  $x * y = 2xy + 6x + 6y + 18 - 3 = 2x(y + 3) + 6(y + 3) (-3 = 2(x + 3)(y + 3) - 3$ , pentru orice numere real  $x \sin y$ .

**b**)  $7 * 98 = 2(7 + 3)(98 + 3) - 3 = 2020 - 3 = 2017$ . **c**)  $2(x + 3)(x + 2 + 3) - 3 = 3 \iff x^2$  $x = -6$  sau  $x = -2$ . **Subiectul III 1. a)**  $\lim \frac{f(x)-f(3)}{x-3}$  $\frac{f(3)-f(3)}{x-3} = f'(3)$  $f'(x) = 1 - \frac{1}{x}$  $\frac{1}{(x-2)^2}$ ,  $x \in (2, \infty) \Rightarrow f'(3) = 0$ , deci  $\lim_{x \to \infty} \frac{f(x)-f(3)}{x-3}$  $\frac{f(0)}{x-3} = 0$ . **b**)  $\lim \frac{f(x)}{x}$  $\frac{(x)}{x} = \lim_{x \to \infty} (1 + \frac{1}{x})$  $\frac{1}{x} + \frac{1}{x(x-1)}$  $\frac{1}{x(x-2)}$ ) =  $\lim (f(x) - x) = 1$ , deci dreapta de ecuație  $y = x + 1$  este asimptotă

oblică spre  $+\infty$  la graficul funcției *f*.

c) 
$$
f''(x) = \frac{2}{(x-2)^3}
$$
,  $x \in (2, \infty)$ 

 $f''(x) > 0$ , pentru orice  $x \in (2, \infty)$ , deci *f* este convexă pe intervalul  $(2, \infty)$ .

**2.** a) 
$$
\int_{1}^{e} (f(x) - \ln x) dx = \int_{1}^{e} 1 dx = x \Big|_{1}^{e} = e - 1
$$

**b**) *F* este derivabilă și  $F'(x) = (xlnx)' = lnx + x\frac{1}{x}$  $\frac{1}{x} = \ln x + 1 = f(x)$ ,

pentru orice  $x \in (0, \infty)$ , deci F este o primitivă a lui f.

c) 
$$
\int_1^e f(x)F(x)dx = \frac{1}{2}F^2(x)|_1^e = \frac{1}{2}F^2(e) - \frac{1}{2}F^2(1) = \frac{e^2}{2}
$$
.

### **Bazar**

*prof. Matyas Mirel C.T. "Al. PapiuIlarian" Zalău*

### **1. Matematica în filatelie (8) – János Bolyai**

Matematician maghiar, născut în Transilvania, la Cluj, pe 15 decembrie 1802, János Bolyai a fost fiul matematicianului Farkas Bolyai (1775-1856). Principalele preocupări ale sale au fost cele legate de geometria neeuclidiană. Independent și concomitent cu matematicianul Nikolai Ivanovici Lobacewski (1792-1856) a creat în 1862 geometria neeuclidiană, demosntrând că lelebra axiomă a paralelelor lui Euclid este independentă de celelalte axiome. Rezultatul cercetărilor sale au fost publicate în *Appendix* la lucrarea tatălui său intitulată *Tentamen juventutem studiosam in elementa matheseos purae...* (*Încercare de introducere a tineretului studios în elemente de matematică pură, elementară și superioară, printr-o metodă intuitivă și evidența proprie a acesteia)* apărută la Târgu Mureș între anii 1832-1839.

Fiind o personalitate a spațiului multicultural și multietnic transilvănean, János Bolyai a fost "disputat" în filatelie de către România și

Ungaria, acestea fiind de altfel singurele țări care au emis de-a lungul timpului mărci poștale dedicate acestuia. Astfel, în 1960, când se împlinea centenarul morții sale, au fost editate în cele două

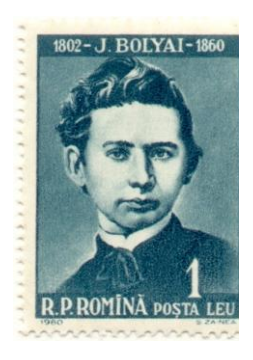

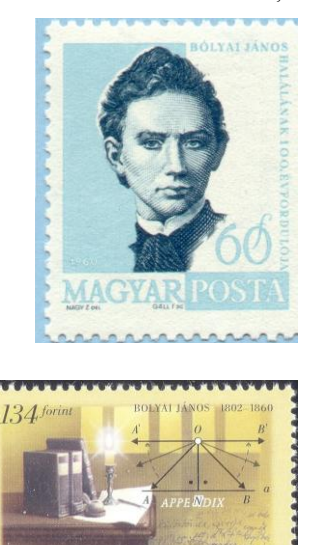

țări, mărci poștale cu efigia sa. Trebuie spus că există o dispută în rândul cercetătorilor, o parte a acestora susțin că imaginea de pe cele două timbre emise de România și Ungaria nu ar corespunde cu portretul real al lui Bolyai.

Ungaria a mai emis o marcă poștală dedicată lui János Bolyai în anul 2002, când s-au împlinit 200 de ani de la nașterea sa.

*Revista de Matematică și Informatică MI API* 17

### **2. Algoritmul lui Gauss pentru calculul datei Paștelui ortodox**

În acest an, creștinii din întreaga lume au sărbătorit Paștele la aceeași dată. Însă acest lucru nu se întâmplă în fiecare an, una dintre explicații este aceea că deși toți folosesc în viața de zi cu zi calendarul gregorian ("stil nou"), când vine vorba de sărbătoarea Paștelui, creștinii ortodocși folosesc calendarul iulian ("stil vechi").

Matematicianul german Karl Frierdrich Gauss (1777-1855) a dat un algoritm care permite calculul datei Paștelui ortodox. Algoritmul se bazează pe noțiuni matematice cum ar fi *congruențele modulo n sau clasele de resturi modulo n*. În algoritmul său, Gauss pornește de la data de 4 aprilie, data din calendarul iulian ce corespunde echinocțiului deprimăvară. Algoritmul a apărut în anul 1800 în lucrarea *"Berechung des Osterfestes"*(Calculul Paștelui).

Regula este:  $4$  aprilie + D zile + E zile

- Pentru calculul lui D avem:
	- *1. Se împarte anul la 19*
	- *2. Restul împărțirii se înmulțește cu 19*
	- *3. La acest produs se adaugă numărul fix 15*
	- *4. Suma obținută se împarte la 30, restul împărțirii fiind D*
- Pentru calculul lui E avem:
	- *1. Se împarte anul la 4, restul se înmulțește cu 2;*
	- *2. Se împarte anul la 7, restul se înmulțește cu 4;*
	- *3. Se adună rezultatele anterioare;*
	- *4. La suma obținută se adaugă de 6 ori valoarea lui D și se adună numărul fix 6;*
	- *5. Suma totală se împarte la 7, restul împărțirii fiind E*

## **Exemplu:**

Pentru anul 2018, calculele sunt următoarele: (notăm cu *a mod b* restul împărțirii lui a la b)

D1) 2018 mod  $19 = 4$ D2)  $4 \times 19 = 76$ D3)  $76+15=91$ D4) 91 mod  $30 = 1$  Deci valoarea lui D este 1.

E1) 2018 mod  $4 = 2$ ;  $2 \times 2 = 4$ E2) 2018 mod  $7 = 2$ ; 2 x 4 = 8

E3 $+8=12$ E4)  $12 + 6x1 + 6 = 24$ E5) 24 mod 7=3. Deci valoarea lui E este 3.

Avem astfel, data Paștelui ortodox pentru anul 2018: 4 aprilie + 1  $zi + 3$  zile = 8 aprilie.

O altă formă a algoritmului lui Gauss este următoarea:(notăm cu *Y*  $an(l)$ 

 $a = Y \mod 19$ ;  $b = Y \mod 4$ ;  $c = Y \mod 7$  $d = (19a + M)$  mod 30;  $e = (2b + 4c + 6d + N)$  mod 7 Dacă  $d + e < 10$  atunci Paștele cade pe  $(d + e + 22)$  Martie iar în celelalte cazuri, Paștele cade pe  $(d + e - 9)$  Aprilie.

Valorile pentru *M* și *N* sunt *M=15* și *N=6* în cazul Paștelui Ortodox respectiv *M=24* și *N=5* în cazul Paștelui Catolic. Pentru anii 2100-2199, N=6 în cazul Paștelui catolic.

Folosind algoritmul descris mai sus, se obțin, pentru anii următori, rezultatele:

 $2019$  – data Pastelui Ortodox = 28 aprilie; (data Pastelui catolic: 21 aprilie) 2020 – data Paștelui Ortodox = 19 aprilie; (data Paștelui catolic: 12 aprilie)  $2021$  – data Paștelui Ortodox = 2 mai; (data Paștelui catolic: 4 aprilie) 2022 – data Paștelui Ortodox = 24 aprilie; (data Paștelui catolic: 17 aprilie)  $2023 - data$  Pastelui Ortodox = 16 aprilie; (data Paștelui catolic: 9 aprilie)  $2024 - data$  Pastelui Ortodox = 5 mai; (data Paștelui catolic: 31 martie)  $2025 -$ data Paștelui Ortodox = 20 aprilie: (data Paștelui catolic: 20 aprilie)

Se poate observa că abia în 2025 creștinii vor sărbători Sfintele Paști împreună. Până atunci, se constată diferențe de 1 săptămână sau de 5 săptămâni (în anul 2024). Următorii ani în care data Paștelui va fi sărbătorită în aceeași dată vor fi: 2028 (pe 16 aprilie), 2031 (pe 13 aprilie), 2034 (pe 9 aprilie) sau 20137 (pe 5 aprilie).

## **Bibliografie:**

- 1. Paul Blaga, Asupra problemei calendarului Didactica Matematicii vol. IX, litografiat Universitatea Babeș Bolyai, Cluj-Napoca, 1994;
- 2. <http://webserv.lgrcat.ro/Sitevechi/Astronomie/Articole/Paste.htm>

# **Interdisciplaniritate De la Matematică la Informatică (II)**

*prof. Gavriș Loredana C.T. "Al. PapiuIlarian" Zalău*

Dacă numărul trecut l-am încheiat cu probleme din domeniul divizibilității numerelor naturale, în acest număr continuăm cu abordarea a încă două teme foarte cunoscute din aceaşi categorie.

O să vă propun probleme cu numere prime şi cu calcularea cmmdc a două numere.

## **1. Numere prime / cadoul surpriză**

In clasa a V-a se studiază pentru prima dată noțiunea de număr prim precum si descompunerea numerelor naturale în produse de numere prime. Stim că<sup>-</sup>

- $\checkmark$  un număr este prim dacă are exact doi divizori, pe 1 și pe el însăși, iar cel mai mic număr prim este 2.
- $\checkmark$  orice număr natural n, n > 1 poate fi descompus în mod unic (până la o permutare a factorilor) ca produs finit de numere prime.

Notiunile teoretice prezentate mai sus le vom folosi în aplicatiile următoare.

*Aplicatia matematică*: Fie multimea A= $\{4, 5, 12, 15, 18, 30, 33, 105,$ 165 }. Să se determine elementele mulțimii B știind că aceasta conține acele elemente din A care sunt egale cu produsul a exact 3 numere prime distincte.

*Soluţie:*

stabilim descompunerea, in produs finit de numere prime, a fiecărui număr din multimea A

```
4 = 2 \cdot 25 este număr prim, deci nu poate fi descompus
12 = 2 \cdot 2 \cdot 315 = 3.518 = 2 \cdot 3 \cdot 330 = 2 \cdot 3 \cdot 533 = 3 \cdot 11105 = 2 \cdot 5 \cdot 7165 = 5 \cdot 11 \cdot 3stabilim elementele multimii cerute B = \{30, 105, 165\}
```
*Aplicatia practică*: (Cadoul surpriză) Bogdan are 9 invitați la petrecerea de ziua lui şi s-a hotărât să le pregătească o surpriză. El a pus într-o cutie 8 bileţele pe care erau scrise numerele 165, 4, 5, 33, 30, 105, 18, 12, 15 şi a propus fiecărui invitat să extragă un bilet. Deoarece dorea ca anumite bilete să fie câştigătoare el le-a spus invitaţilor, că cei care vor extrage biletele cu numere foarte norocoase vor avea parte de o surpriză. Bogdan a hotărât ca numere foarte norocoase să fie cele care se pot scrie, ca produsul a exact 3 numere prime distincte. Să se determine care sunt numerele foarte norocoase.

Solutie:

- se utilizează acelaşi algoritm ca în *Aplicaţia matematică* cu precizarea că multime A este multimea numerelor de pe bilete, iar multimea B este multimea numerelor foarte norocoase

*Aplicatia informatică*: (Cadoul surpriză) Bogdan are *n* invitati la petrecerea de ziua lui şi s-a hotarât să le pregăteasca o surpriză. El a realizat un program în C++ care să-i permită fiecărui invitat să introducă un număr, iar pe ecran să-i afişeze care numere sunt foarte norocoase. Invitaţii care au introdus numere foarte norocoase vor avea parte de o surpriză. Un număr va fi foarte norocos dacă se va putea scrie ca produsul a exact *k* numere prime distincte.

Exemplu:

```
Date de intrare: n=9, k=3, numerele introduse 4,5,12,15,18, 30, 33, 105, 
165
```
Date de ieşire: numerele foarte norocoase sunt: 30,105,165

*Soluţie:*

```
#include <iostream>
#include <math.h>
using namespace std;
int i,n,x,ok,r,d,aux,e,nr,k,sol,j,a[100];
int main()
{cout<<"numărul de invitați este ";cin>>n;
cout<<"numărul de numere prime necesar este: "; cin>>k;
for (i=1;i<=n;i++){cout<<"numărul introdus de invitatul "<<i<<"="; cin>>x;
  ok = 1:
  r = (int)sqrt(x);d = 2:
  nr = 0:
```
*Revista de Matematică şi Informatică MI API* 21

$$
aux=x;
$$
  
\n
$$
while ((aux != 1) && d <= r))
$$
  
\n
$$
if (aux\%d == 0)
$$
  
\n
$$
le = 0;
$$
  
\n
$$
while (aux\%d == 0) {aux /=d};
$$
  
\n
$$
e++;
$$
  
\n
$$
if (e != 1) {ok = 0};
$$
  
\n
$$
break;
$$
  
\n
$$
hr++;
$$
  
\n
$$
if (nr > k) {ok = 0};
$$
  
\n
$$
break;
$$
  
\n
$$
if (nr == k && ok == 1) {j++;sol++;}
$$
  
\n
$$
aff(nr == k && ok == 1) {j++;sol++;}
$$
  
\n
$$
aff)x;
$$
  
\n
$$
for (j=1;j <=sol;j++) \ncout < algj] < "";
$$
  
\n
$$
return 0;
$$
  
\n
$$
if (n = 1; j <=sol;j++) \ncout < algj] < "";
$$

## **3. Cel mai mare divizor comun a 2 numere/panoul**

*Aplicaţia matematică:* Fie un dreptunghi de laţime *24 cm* şi laţime *60 cm*. Să se determine de câte pătrate este nevoie pentru a acoperii dreptunghiul şi ce lungime va avea latura acestuia.

Solutie:

- un dreptunghi de dimensiune *lxL* poate fi acoperit de pătrate cu latura *p*, doar dacă *p* este cel mai mare divizor comun al lui *l* si *L*
- se descompun numerele 24 şi 60 în produse de factori primi  $24 = 2^3$  $^2$ .
- se determină latura pătratului, calculând c.m.m.d.c al lui 24 și 60, astfel: înmulţim factorii primi comuni ai celor 2 numere, la puterea cea mai mică, luați o singură dată

 $c.m.m.d.c = 2<sup>2</sup> \cdot 3 = 12$  (latura pătratului)

- se stabileşte de câte pătrate avem nevoie pentru acoperirea dreptunghiului, împărțind aria dreptunghiului la aria pătratului nr.pătrate  $=\frac{2}{1}$  $\frac{24.00}{12.12}$  =

*Aplicaţia practică:* Maria doreşte să realizeze un panou cu poze pentru expoziţia dedicată Zilei Pământului. Ea a măsurat panoul şi a stabilit că are 24 cm latime și 60 cm lungime. Ajutați-o pe Maria să stabilească de câte poze pătrate, de dimensiuni identice are nevoie pentru a acoperii tot panoul şi ce dimensiune trebuie să aibă acestea.

Solutie:

- se utilizează acelaşi algoritm de calcul ca în *Aplicaţia matematică* cu precizarea că, dreptunghiul reprezintă panoul Mariei, iar pătratele reprezintă pozele

*Aplicaţia informatică:* Maria doreşte să realizeze un panou pentru expoziţia dedicată Zilei Pământului, de dimensiune *lxL*, pe care să-l acopere în totalitate cu poze de formă pătrată și dimensiuni identice. Scrieti un program care să-i afişeze Mariei:

a) dacă panoul poate fi acoperit sau nu cu poze

b) ce dimensiune trebuie să aibă poza

c) de câte poze are nevoie

(*Obs.* Un dreptunghi de dimensiune *lxL* poate fi acoperit de pătrate cu latura *p*, doar dacă *p* este cel mai mare divizor comun al lui *l* și *L*) Exemplu:

Date de intrare: l=24, L=60

Date de ieşire: Panoul poate fi acoperit cu poze

Poza trebuie sa aibă dimensiunea 12x12

Nr. de poze de care are nevoie este 10

Solutie:

```
#include <iostream>
using namespace std;
unsigned l, L, cmmdc, a, b;
int main()
{ cout<<"lățimea panoului="; cin>>l;
  cout<<"lungimea panoului="; cin>>L;
 a=l; b=L;
  if (a==0 || b==0) cout<<"eroare";
                else 
               while (a'=b) if (a>b) a=a-b:
```
*Revista de Matematică şi Informatică MI API* 23

 *else b=b-a;*

```
 cmmdc=a;
         if (cmmdc==1) cout<<"panoul nu poate fi acoperit cu poze în 
totalitate";
         else { cout<<"Panoul poate fi acoperit de poze"<<endl;
               cout<<"Poza trebuie să aibă dimensiunea "<<cmmdc<< 
"X" <<cmmdc<<endl;
               cout<<"Nr. de poze este "<< (l*L)/(cmmdc*cmmdc);
     }
       return 0;
   }
```
În loc de încheiere: dacă literele A, B, C, D, E, F, G, H, I, J, K, L, M, N, O, P, R, S, T, U, V, W, X, Y, Z ar fi reprezentate ca numere 1, 2, 3, 4, 5, 6, 7, 8, 9, 10, 11, 12, 13, 14, 15, 16, 17, 18, 19, 20, 21, 22, 23, 24, 25 atunci:

MUNCA GREA=13+20+14+3+1+7+17+5+1=81% STIINTA=18+19+9+9+14+19+1=89% ATITUDINE=1+19+9+19+20+4+9+14+5=100%

Concluzie: se poate spune cu certitudine că *munca grea* și *stiinta* sunt folositoare, dar *atitudinea* cu care facem lucrurile conduce la eficiență maximă.

*Prof. Crișan Simona Onica C.T. "Al. Papiu Ilarian" Zalău*

Uneori este necesară prelucrarea unui set de valori de același tip, așezate într-o anumită ordine. O astfel de structură se numeste **șir**, iar valorile respective se numesc **elementele șirului**.

**Def: Un tablou este un sir de valori de acelasi tip, aflate în locatii consecutive de memorie.**

Tablourile pot fi :

- $\checkmark$  vectori( tablouri unidimensionale): șiruri obișnuite de valori
- $\checkmark$  matrici (tablouri bidimensionale): un orar, o tablă de sah plină cu numere, …
- $\checkmark$  multidimensionale (nu studiem în liceu)

### **Vectori (tablouri unidimensionale)**

Limbajul C++ oferă posibilitatea de a memora toate elementele șirului într-o singură variabilă indexată, în care elementele sunt dispuse într-o anumită ordine, ocupând locații de memorie succesive, bine determinate. O astfel de variabilă se numește **tablou unidimensional** sau **vector**.

Iată vectorul cu 10 spații, atribuite fiecărui număr, ales aleator.

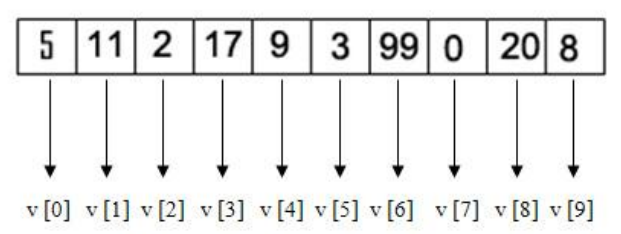

Acest vector are de exemplu:  $v$  [0]=5,  $v$  [1] = 11,  $v$ [3]=2, s.a.m.d. De fapt, vectorii sunt asemănători unei funcții, cu legea de corespondență definită de utilizator pentru fiecare valoare a lui f: f(0)=5, f(1)=11, etc.

Pentru a referi un anumit element al vectorului, trebuie să scriem numele variabilei-vector, urmat de poziția elementului cuprinsă între paranteze, ex. v [0]

#### **1. Declararea vectorului**

Un vector trebuie declarat, la fel ca orice variabilă, în secțiunea de declarații a programului. În declarația unui vector trebuie să apară: identificatorul vectorului și tipul elementelor.

## În C++, vectorii se declară astfel: **tip <nume vector> [valoarea maxima de spatii in memorie];**

Exemplu:

int vector [25]; - am declarat un vector cu maxim 25 de spații în memorie, de tip întreg (int).

int v[30]; - am declarat un vector **v** cu maxim **30** de elemente numere întregi;

-numele variabilei-vector este **v**;

-tipul elementelor vectorului este **int**,adică elementele sunt numere întregi; -elementele vectorului sunt **v[0],v[1],.....v[29]**, având indicii **0,1,2,.....,29**.

## **2. Citirea vectorulu**

Deoarece **v** este o variabilă compusă, nu putem citi dintr-o dată toate elementele vectorului.

Vom citi mai intâi numărul de elemente **n**.

cout<<"n="; cin>>n; *//citim numărul de elemente din vector*  $for(i=1:i<=n:i++)$ 

 ${cout < "v["<>v[i]; }$  //citim fiecare v [i]

## **3. Afișarea unui vector**

Folosind aceeași metodă de parcurgere a vectorului, vom parcurge pozițiile elementelor din vector **i=1,2...,n** și pentru fiecare valoare a lui **i**, afișăm elementul de pe pozția **i**, adică **v[i]**.

for(i=1;i<=n;i++) *//parcurgem din nou vectorul* cout<<v[i]<<" "; *//si de aceasta data afisam v [i]*

## **4. Determinarea minimului dintr-un șir de numere**

Fiind dat un șir de **n** numere întregi memorat într-un vector, se pune problema determinării elementului cel mai mic. Memorăm minimul într-o variabilă **mini**. Presupunem inițial că minimul este primul element,într-un ciclu, contorul **i** parcurge pozițiile elementelor **i=1,2...n**. Pentru fiecare valoare a lui **i**,comparăm elemental **v[i]** cu minimul pe care îl avem în acel moment în variabila **mini**. Dacă **v[i]** este mai mic decât minimul **mini**, atunci elementul respectiv **v[i]** devine noul minim **{mini=v[i];}**.

```
 mini=v[1]; //presupunem ca v[1] este minimul
 for(i=2;i<=n;i++) //parcurgem sirul si comparam 
  if(v[i]<mini) mini=v[i]; //fiecare element cu minimul
```
## **Probleme rezovate**

**1.**Se citeşte un vector cu n componente numere întregi. Să se afişeze doar numerele impare aflate pe poziții pare din vector.

```
#include<iostream.h>
int main()
```

```
{
int i,n,v[20]s
 cout\ll"n= "; cin\ggn;
for (i=0; i < n; i++){ cout \langle \langle v | v \rangle \langle \langle v | v \rangle \langle v | v \rangle \langle v | v \rangle cin >>v [i]; }
for (i=0; i < n; i++)if (v[i]\%2=1)\&\&(i'\%2==0)cout \lt \text{v}[i] \lt \lt" ";
}
```
**2.**Sa se scrie un program care afiseaza elementul minim par al unui sir.

```
#include<iostream.h>
int main()
{
int i,n,v[20], min, gasit=0;
\text{cout} \ll \text{"n=":cin>>}n:
for(i=1:i<=n:i++)cin>>v[i];
for(i=1;i\leq=n && !gasit;i++)
if(v[i]%2==0) { min=v[i];
                 gasit=1; }
for(i=1;i<=n;i++)if(y[i]%2==0 &&v[i]<min)
min=v[i];
cout<<min:
}
```
**3.**Se citește de la tastatură un șir de n numere întregi. Să se determine elementul maxim din șirul dat și să se verifice dacă acesta este număr prim.

> $\#$ include  $\lt$ iostream.h $>$ #include  $\leq$  math h $>$ int main () { int v [20], n, i; cout $<<$ "n="; cin $>>n$ ;

```
for (i=0; i < n; i++){ \text{cout}<<"\text{v}<sup>"</sup><<\text{i}<<"\text{'"}; \text{cin}>>\text{v} [i]; }
maxi=v[1];
for (i=0; i < n; i++) if (maxi<v[i]) maxi=v[i];
            cout <<v [i]<<v".
```
**4.**Se citește de la tastatură un șir de n numere întregi. Să se afișeze toate perechile de elemente nu neapărat consecutive cu proprietatea că al doilea element al perechii este egal cu restul împărțirii primului element al perechii la suma cifrelor sale.

Ex : Pentru șirul (124, 5, 33, 44, 9, 4) se afișează perechile (124, 5),  $(44, 4)$ .

```
#include<iostream.h>
       int main()
       \{int n,v[20], i, i, l, gasit;
      \text{cout}<<"n=":\text{cin}>>n:
      for (i=1; i<=n; i++){\text{cout}<< \text{"v}"<< \text{i}<< \text{"=}";
          \text{cin}>>\text{v[i]}; }
 for(i=1:i<=n:i++)\{l=v[i]; s=0;while (l \leq 0) {s=s+1 % 10;
l=1/10j=i+1; gasit=0:
while (i \leq n) &&( gasit==0) {
if v[i] % s==0 { cout < v[i] < \langle " \langle " \langle \langle \rangle" \langle \langle \rangle" \langle \langle \rangle" \langle \langle \rangle" \langle \langle \rangle" \langle \rangle \langle \rangle \langle \rangle \langle \rangle \langle \rangle \langle \rangle \langle \rangle \langle \rangle \langle \rangle \langle else i=i+1;
    }}
```
## *Bibliografie*

- 1. Limbajul C++ -teorie și aplicații- Eugen Popescu
- 2. <http://informaticasalaoruandra.weebly.com/vectori.html>
- 3. <https://mchelariu.wordpress.com/2014/11/21/tablouri-vectori/>

# **Între jocuri și matematică**

*Prof. Alexuțan Klára C.T. "Alesandru Papiu Ilarian" Zalău*

## **1. Triunghiul lui Nichomachos**

Scriind sub formă de triunghi numerele naturale impare, ca în modelul de mai jos, se obține *Triunghiul lui Nichomachos.*

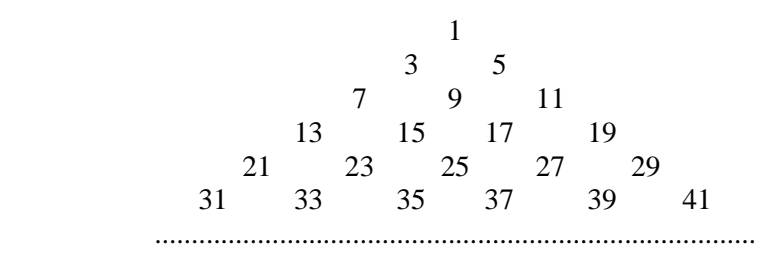

- a) Determinați suma numerelor naturale impare scrise pe a 100-a linie.
- b) Determinați numărul natural aflat pe a 101-a linie, la mijloc.

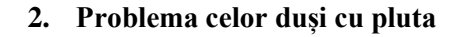

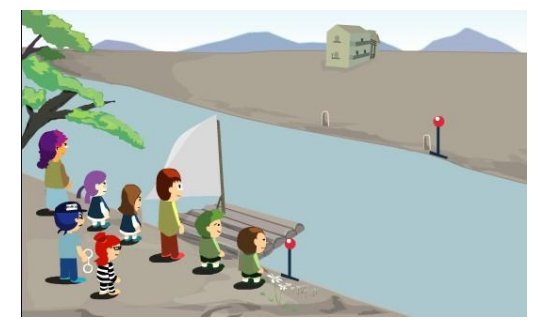

Cei opt din imaginea de mai jos trebuie să traverseze râul cu pluta.

Regulile ce trebuie respectate sunt următoarele:

 Pluta suportă maximum 2 persoane.

 Doar tatăl, mama și polițistul pot conduce pluta.

- Tatăl nu poate rămâne cu una sau cu ambele fete fără ca mama să fie prezentă.
- Mama nu poate rămâne cu unul sau cu ambii băieți fără ca tatăl să fie prezent.
- Deținutul nu poate rămâne cu niciunul dintre membrii familiei fără ca polițistul să fie prezent.

Cerință: Care este numărul minim necesar de traversări pentru ca toți cei opt să ajungă pe malul din dreapta? (Se contabilizează și întoarcerile.)

## **3. Problema broaștelor interschimbabile**

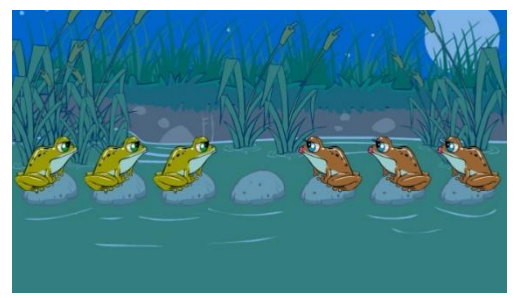

Se dau șase broaște și șapte pietre, precum în imaginea de mai jos.

Cele trei broaște din stânga trebuie să își schimbe locurile cu cele trei broaște din dreapta. Pentru a se deplasa, broaștele sar pe cea mai

apropiată piatră liberă.

Regulile ce trebuie respectate sunt următoarele:

- Broaștele din stânga pot sări doar spre dreapta, iar cele din dreapta doar spre stânga.
- O broască poate sări peste cel mult o altă broască.

Cerință: Determinați numărul minim necesar de salturi pentru ca broaștele să își schimbe locurile între ele.

## **4. Benzi cu numere**

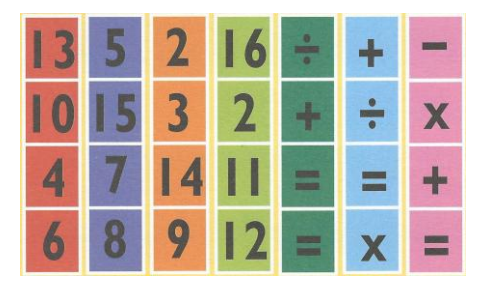

Puneți cele șapte benzi verticale în ordine, în așa fel încât operația matematică de pe fiecare rând să fie corectă. Dacă este necesar, benzile verticale conținând semne de operație pot fi rotite.

## **Bibliografie:**

- **1. Moscovich, Ivan,** *Marea carte a jocurilor minţii*, volumul II, Editura Litera, Bucureşti, 2010.
- **2. Gheorghe Căiniceanu** (coord.), *Matematică: olimpiade și concursuri școlare*, Editura Paralela 45, București, 2016

# **Informatica pe Internet**

*Prof. Ioana Ionescu C.T. "Al. Papiu Ilarian" Zalău*

În acest număr al revistei vă voi arăta o metodă interesantă de creare a prezentărilor. Este vorba de **Prezi** – o alternativă la binecunoscutul Powerpoint din pachetul Microsoft Office.

Site-ul oficial este [www.prezi.com,](http://www.prezi.com/) unde puteți să urmăriți tutoriale precum și să descărcați prezentări demo [\(https://prezi.com/explore/staff](https://prezi.com/explore/staff-picks/)[picks/\)](https://prezi.com/explore/staff-picks/).

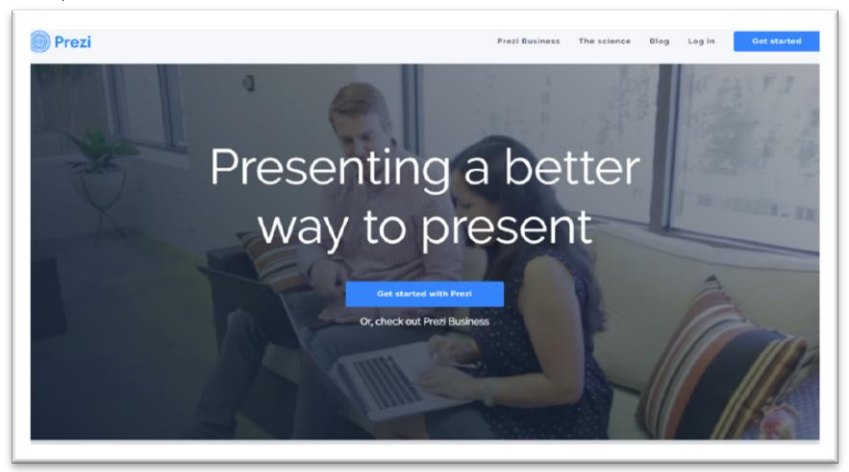

Prezi este o aplicație multimedia, similară cu PowerPoint, dar diferența este că aplicația transpune ideile într-un mod original și dinamic. Practic, cu ajutorul Prezi puteți copia sau insera text, fotografii, clipuri video sau audio într-o prezentare complexă și interactivă. Dacă prezentările PPT folosesc slide-uri liniare, Prezi folosește efectele vizuale și vă puteți mișca în prezentare pe verticală, orizontală și chiar diagonală, iar efectele de zoom vă ajută să descoperiți noi planuri vizuale. Prezentarea finală se poate salva în cloud, se poate descărca în calculator sau poate fi urcată pe unul dintre conturile de social media, Facebook sau Youtube.

Fiind bazat pe Flash, Prezi se bucură de grafică vectorizată adică permite zoom infinit pe text sau formele din program fără deteriorarea detaliilor. Acest lucru însă nu se va extinde la poze, evident, sau la filmulețele pe care le adăugăm noi.

Selecția de forme sau de imagini pentru fundalul planșei este oarecum limitată, dar rare vor fi instanțele în care vom avea nevoie de

altceva decât ce avem. Aplicația suportă atât poze cât și filmulețe pe care le puteți încărca de pe PC sau vor cere un URL, și implicit, vor evidenția dependența de o conexiune la internet.

Prezi rulează surprinzător de rapid și puteți încărca planșa cu destul de multe iar interfața nu își pierde din viteză. Interfața online salvează proiectul pe serverul Prezi. Frecvența salvărilor este mare deci nu veți pierde nimic dacă întâmpinați fluctuații ale conexiunii la Internet.

O altă calitate a interfeței online este posibilitatea de a invita pe cineva să vă vadă prezentarea, sau, și mai util, să lucreze cu voi, să o construiască. Puteți colabora cu cineva în timp real și persoana invitată are acces complet la uneltele de editare (după ce se înregistrează pe site, evident) Puteți chiar să vedeți unde pe planșă se uită acea persoană, lucru reprezentat de un omuleț plutitor galben.

Programul vine în trei versiuni. Varianta gratuită este, de fapt, un trial de 30 de zile. Aceasta vă dă un demo substanțial, dar vă face dependenți de internet, vă limitează editarea din aplicația offline Prezi și, bineințeles, prezentările vor fi ornamentate cu logo-ul Prezi. Celelalte variante aduc mai multe facilități – cum ar fi logo propriu, posibilitatea de a folosi aplicația offline, precum și spatiu suplimentar de stocare în cloud. Sistemul de plăți este anual.

Ca să rezumăm în 3 cuvinte motivația care v-ar putea face să treceți la Prezi: **fiți mai buni!**

Surse:

- [www.prezi.com](http://www.prezi.com/)
- [http://www.romanialibera.ro/stiinta-tehnologie/it-c/povestea-unui](http://www.romanialibera.ro/stiinta-tehnologie/it-c/povestea-unui-startup-de-succes-inventat-pe-timp-de-criza-369958)[startup-de-succes-inventat-pe-timp-de-criza-369958](http://www.romanialibera.ro/stiinta-tehnologie/it-c/povestea-unui-startup-de-succes-inventat-pe-timp-de-criza-369958)
- <http://www.rgstuff.ro/prezi-sau-de-ce-renuntam-la-powerpoint/>